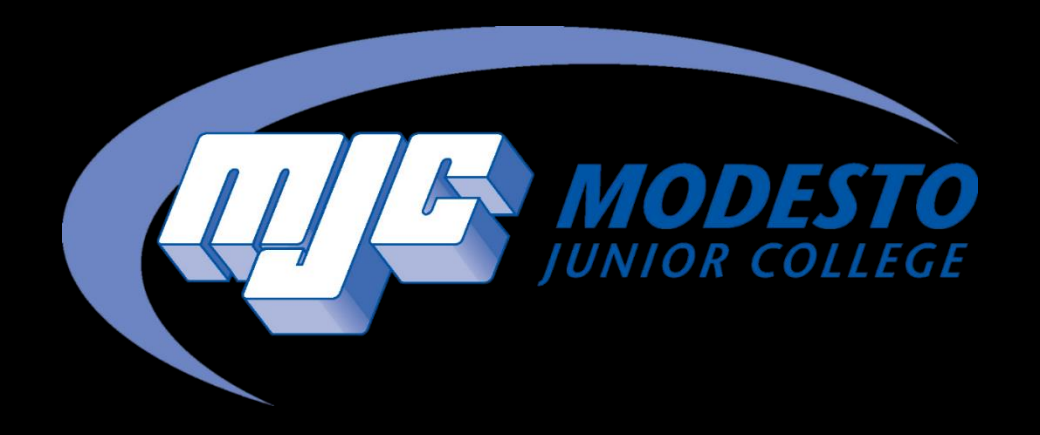

# Class Search & Registration Guide

### Go to mjc.edu and click on the Class Search icon

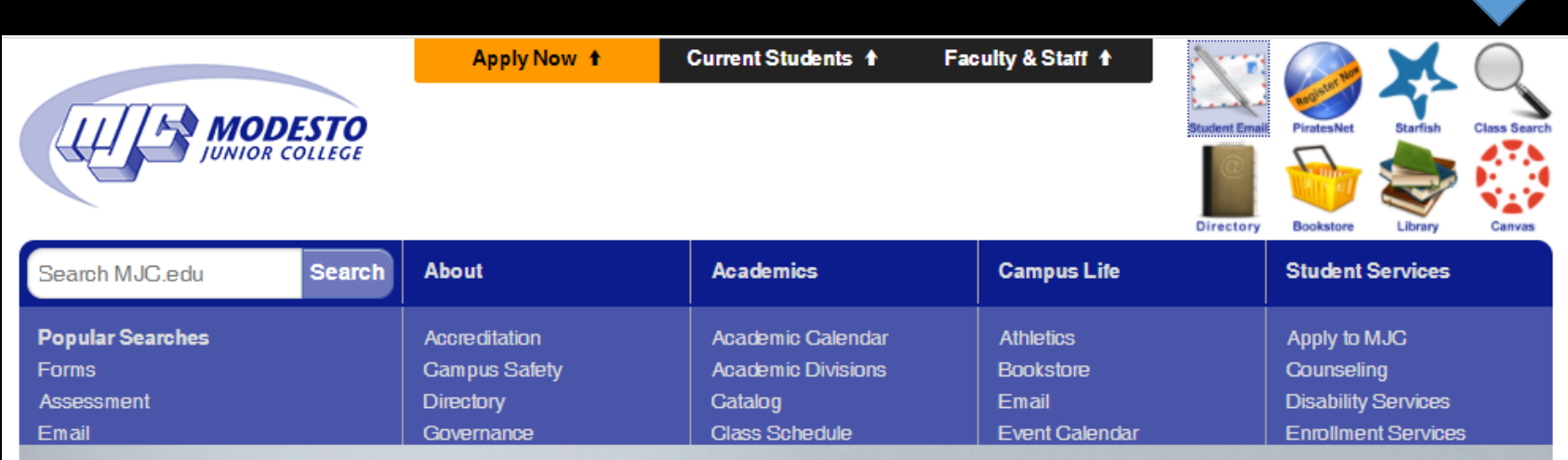

#### Select the term and class recommended by your counselor

Example: MJC Student searching for English 101 classes in Fall 2021

#### **MJC Class Search**

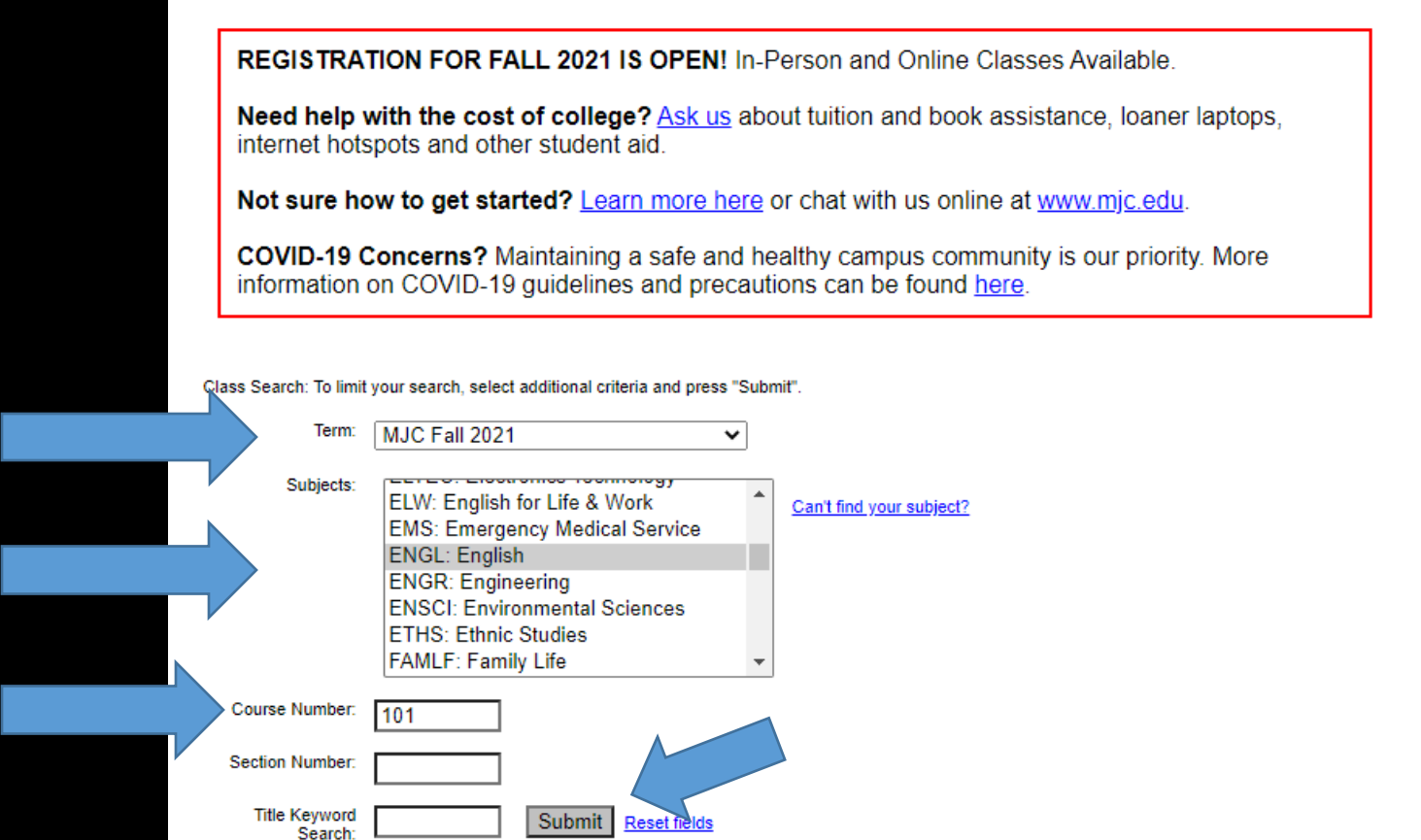

Note – Additional filters can be used to refine results

## Review the available sections & click on the section number you want to add to your planned schedule

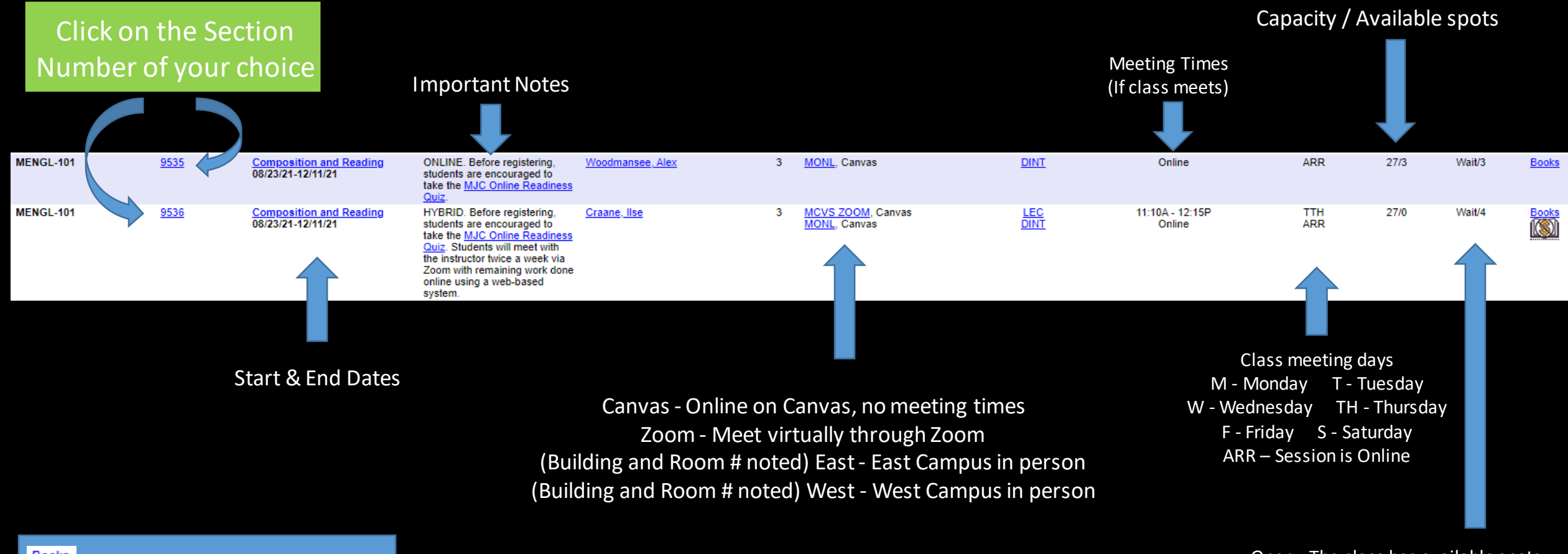

- No Textbook Required

Q

Open - The class has available spots Wait - The class is full and a waitlist has started Closed – Class is closed, not taking waitlist

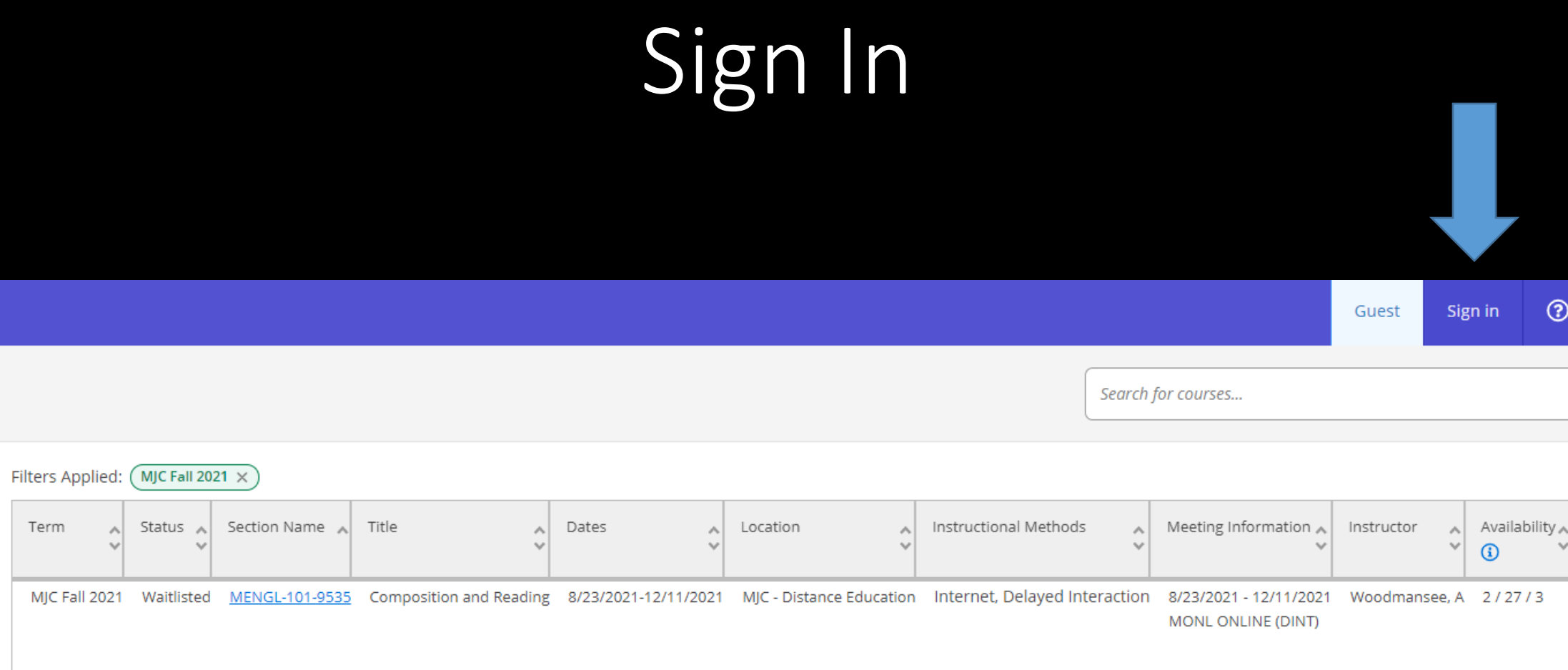

### Sign in with your MJC student email

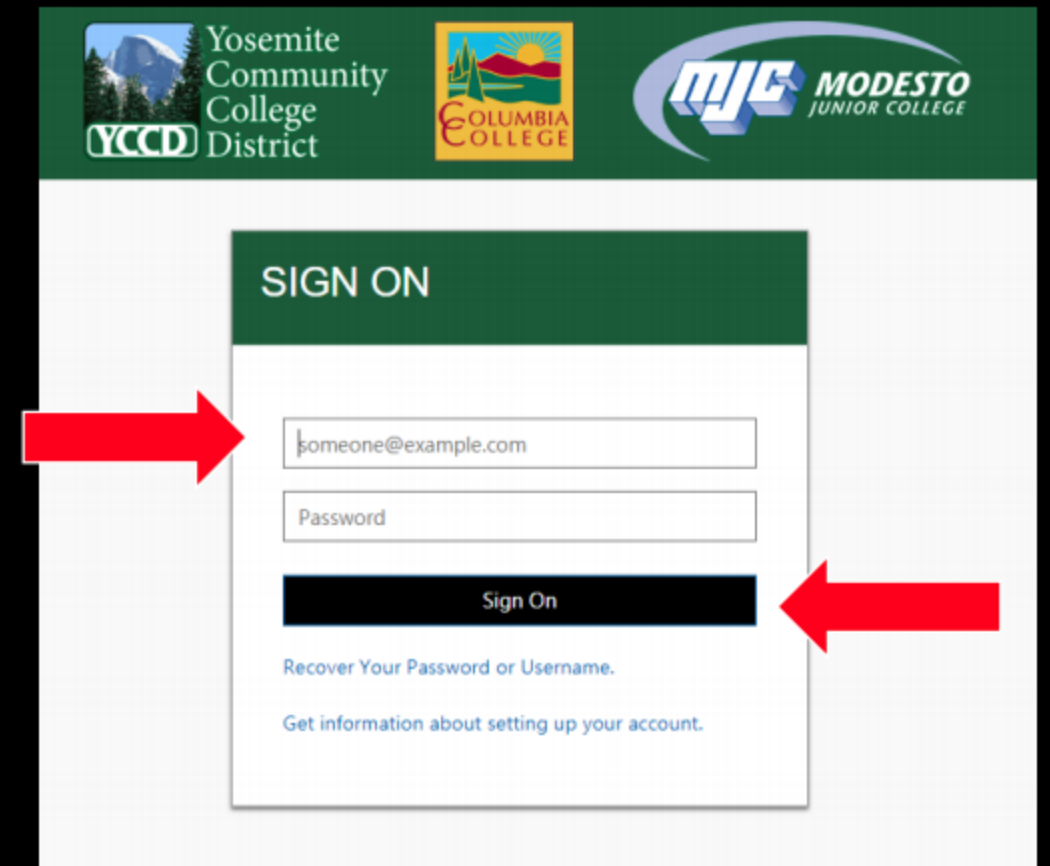

If you need to reset your password select "Recover Your Password or Username" or call (209) 575-7900 & select option 4

# Click Add To Plan

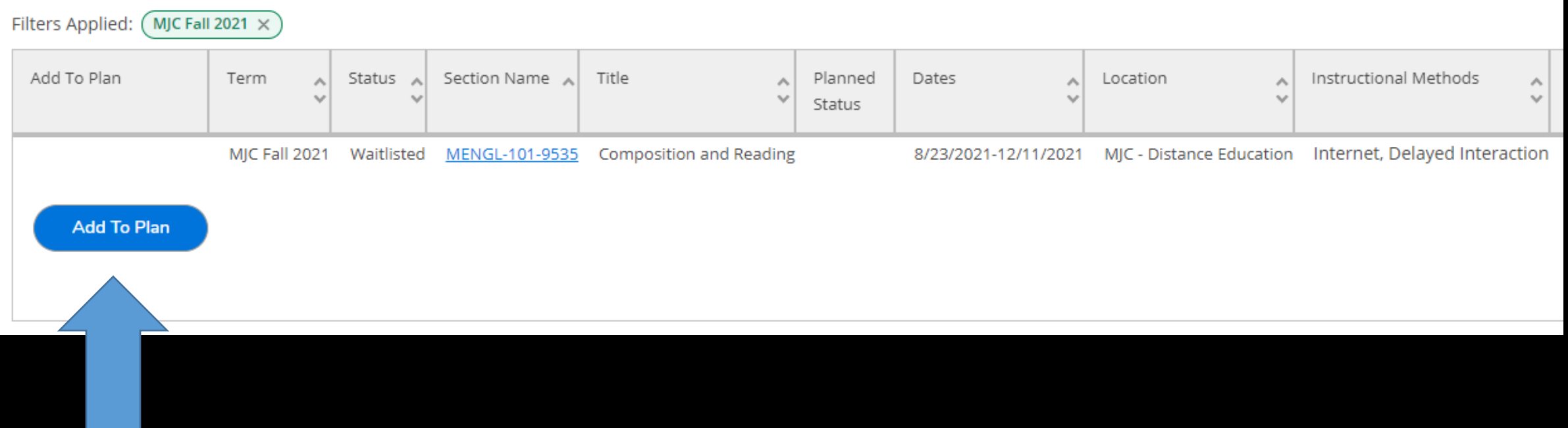

### Review class details then click Add Section

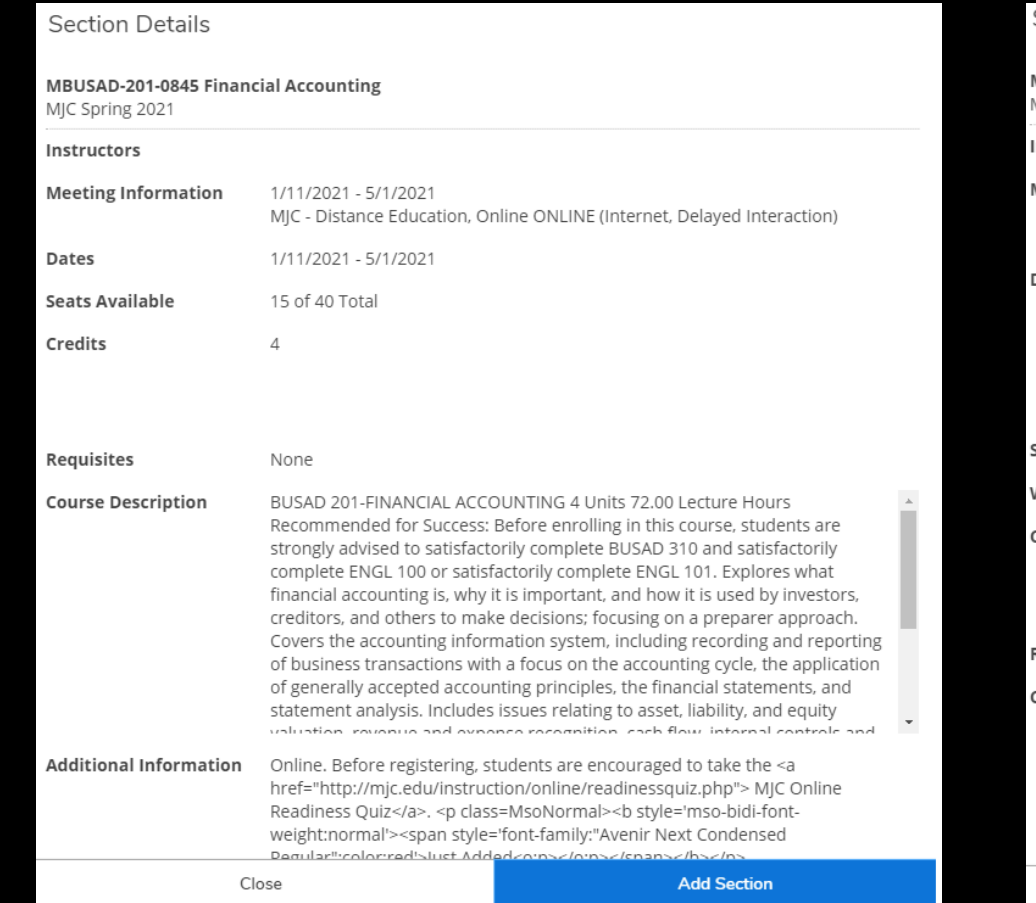

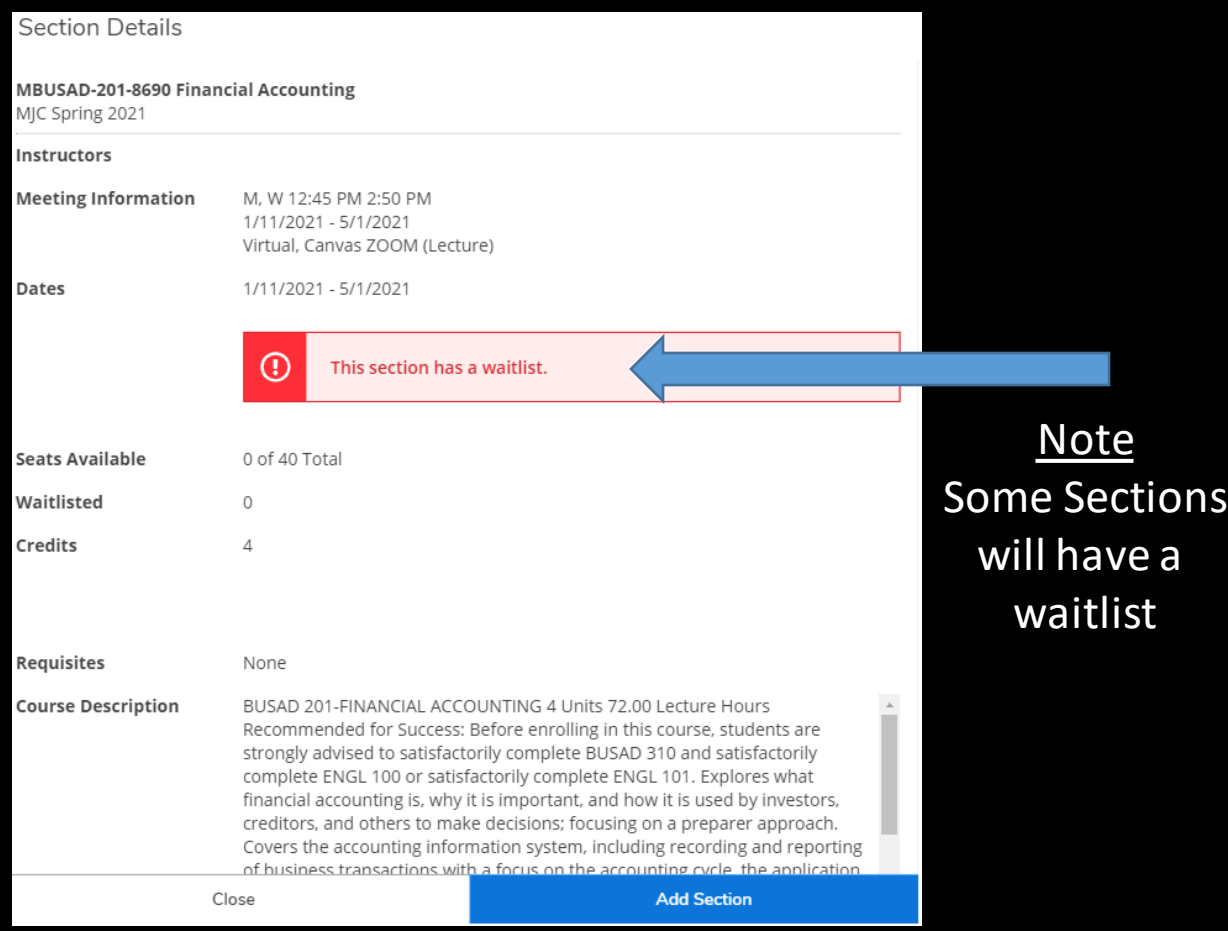

### Continue to search & add additional classes OR

#### select Register & Drop Classes if no more are needed

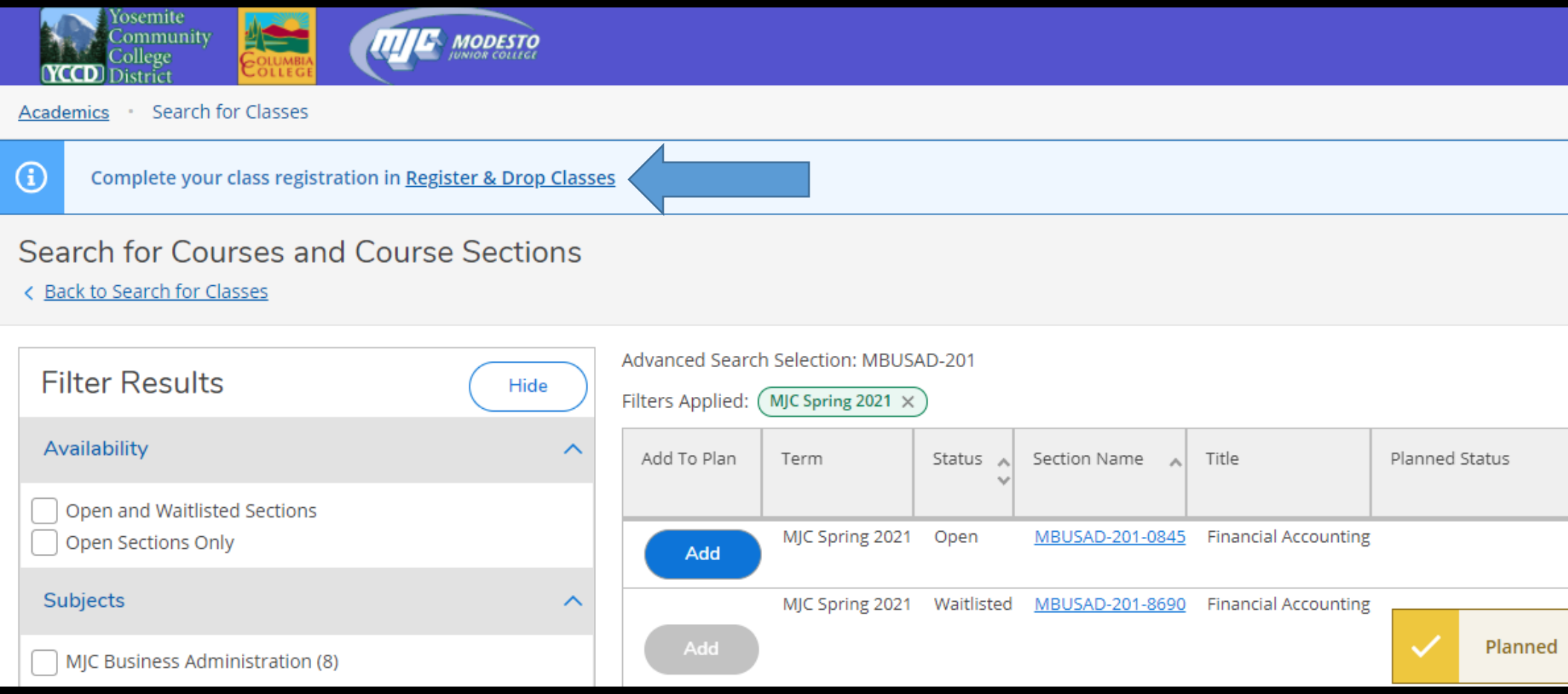

### Review your planned schedule

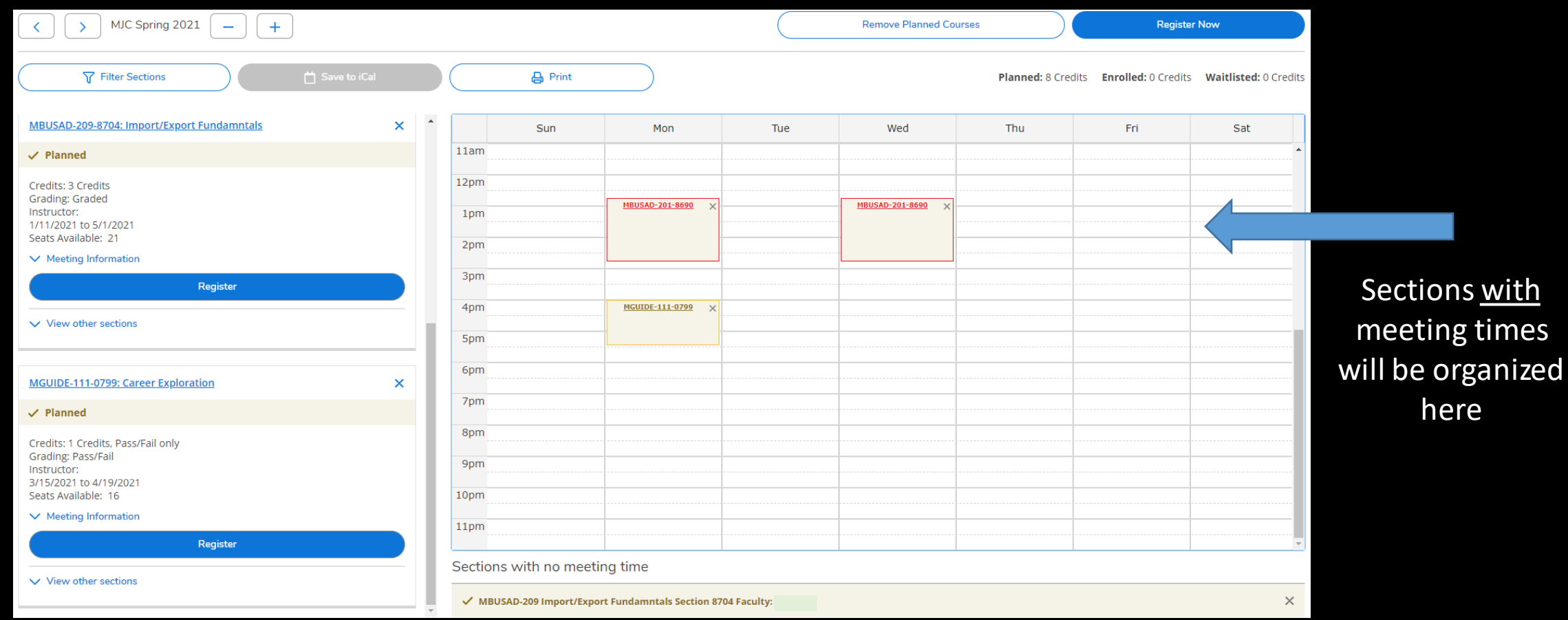

Sections with no meeting times will appear here

### you want to register or waitlist

Select **Register Or Waitlist** for each section

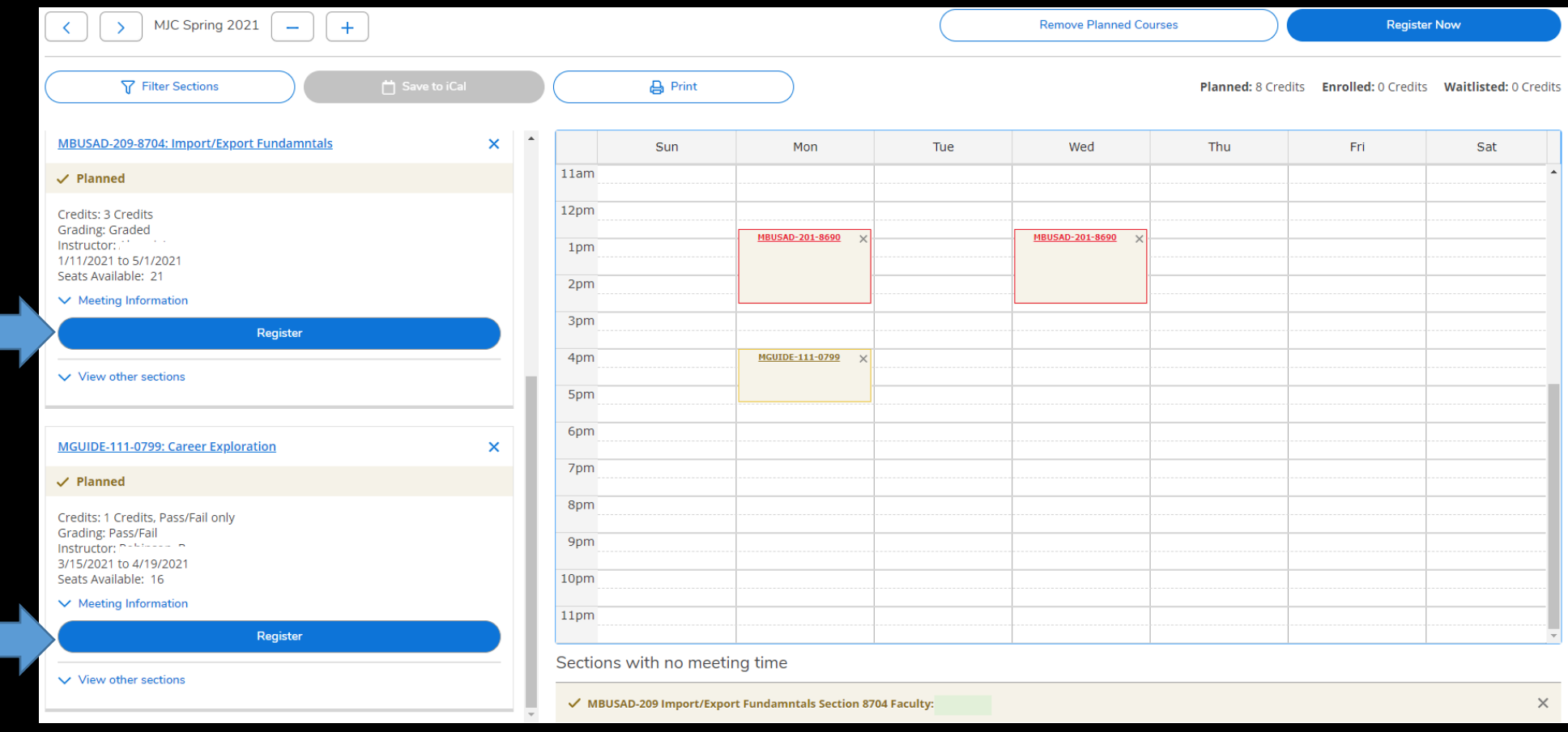

#### Registered courses will be confirmed in green on your list and schedule

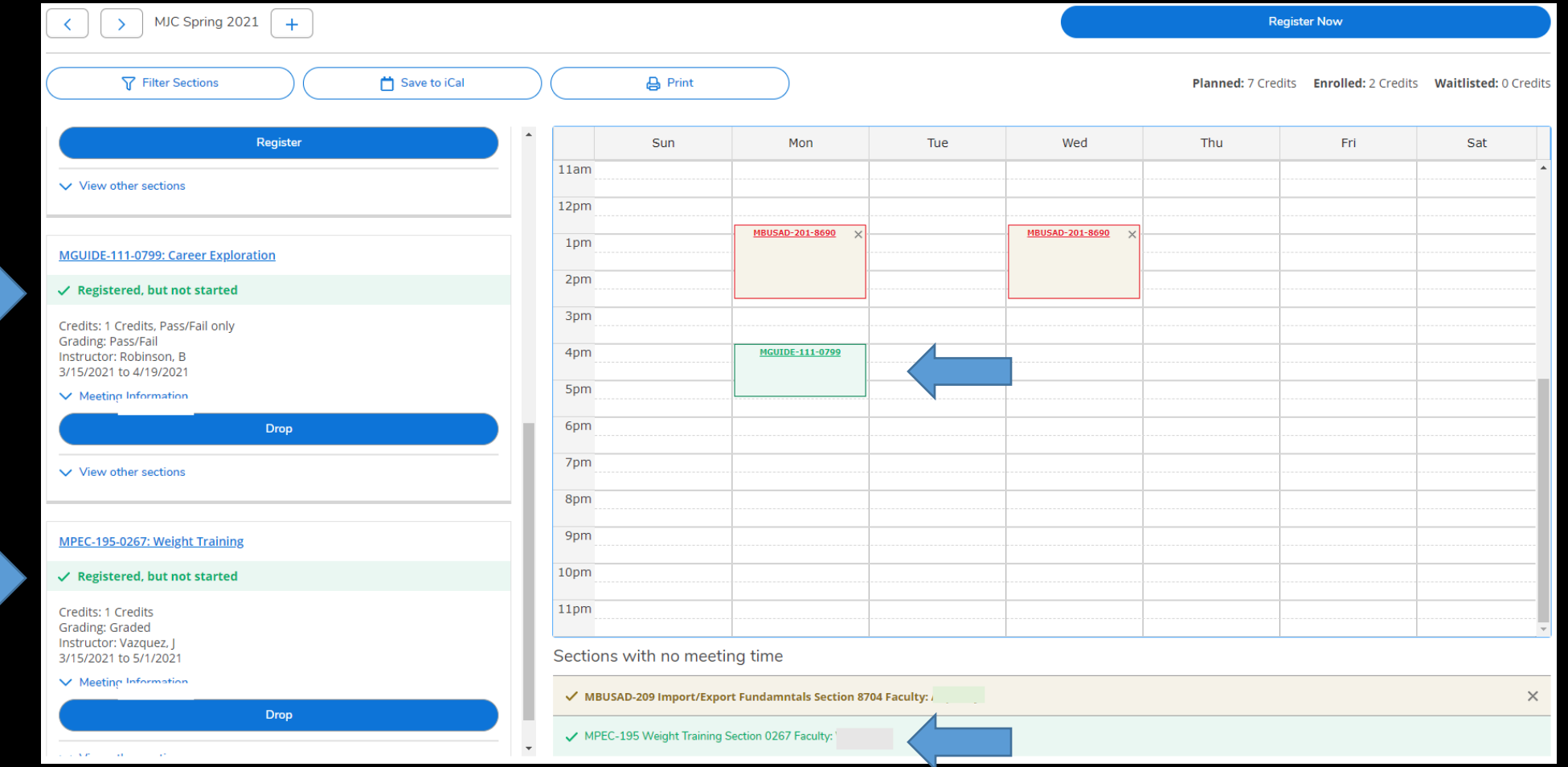

**Waitlisted** courses require a permission sent via your MJC email as space becomes available or Authorization from your Instructor once the semester has started

### You can now Print your schedule for future reference

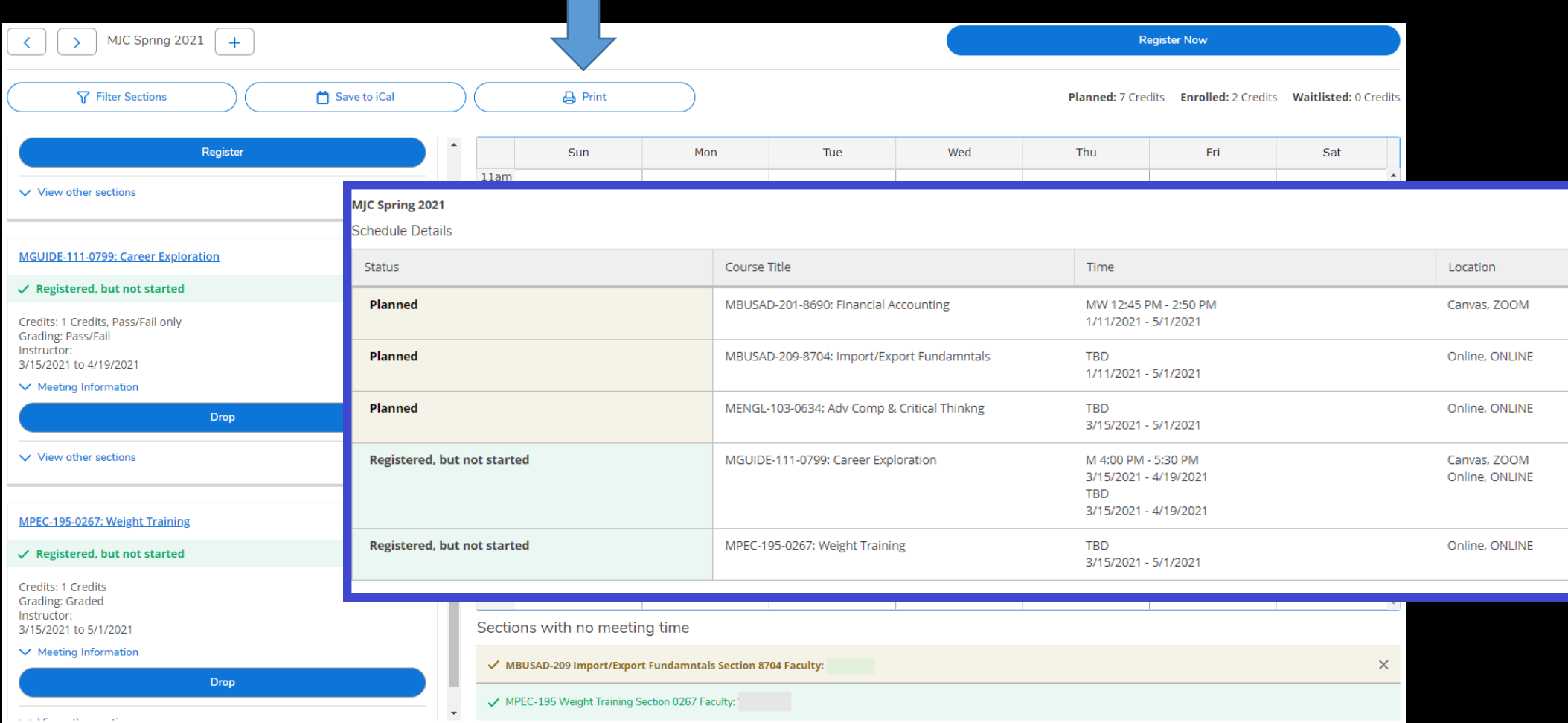

#### Don't forget to review your Account Summary & Make a Payment if necessary

Select Home from the menu Then Financial Information and Account Summary or Make A Payment for more details

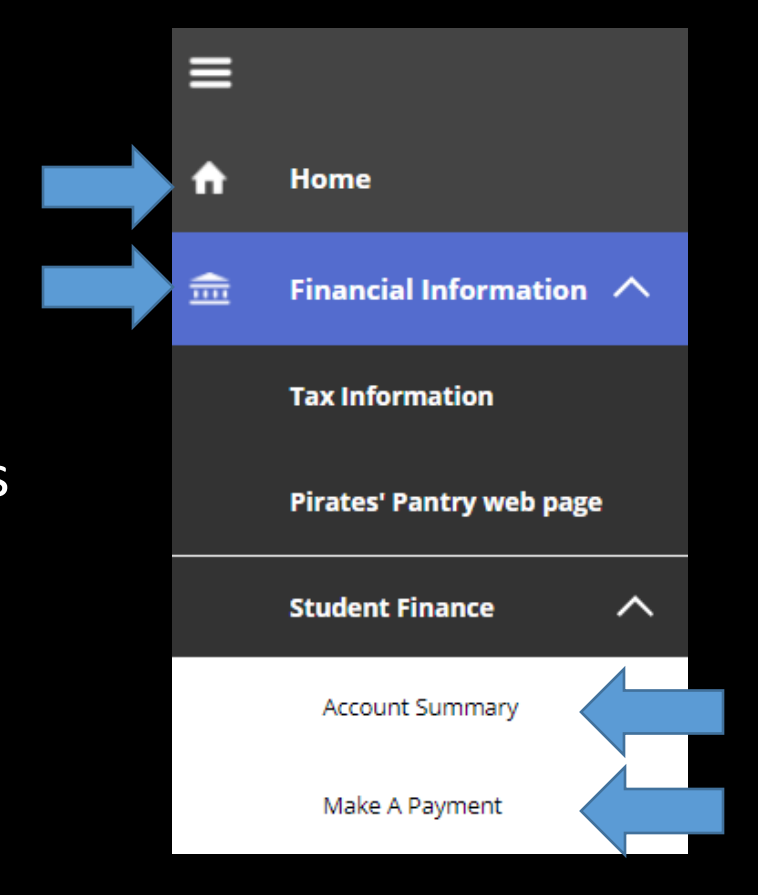

#### To view your Financial Aid Status, review the information in your PiratesNet

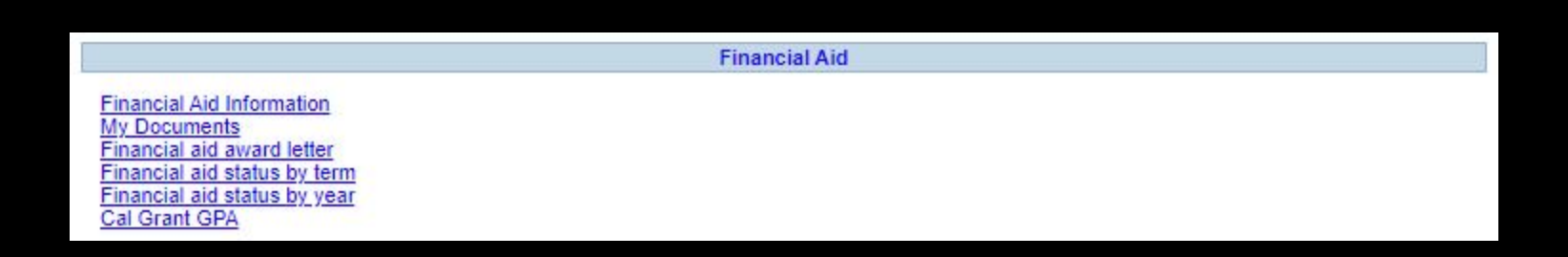

If you have Financial Aid questions, please contact them: Phone: 209-575-7700 LIVE CHAT: Orange button at the bottom right corner of MJC site

> **Questions? Chat with us!** ¡Hablamos Español!

Financial Aid documents may be submitted by email, fax, or mail Email: mjc\_finaid@mjc.edu FAX: 209-575-7719 Mail: Student Financial Services, 435 College Ave. Modesto, CA 95350